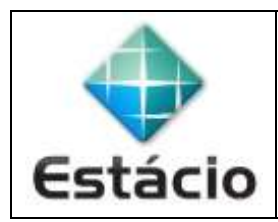

## **PROFESSOR**: Daniel Caetano **DISCIPLINA**: CCE1567 – Informática para Engenharia

## **INSTRUÇÕES**

a) **Use seu caderno/fichário** para responder; o **exercício deve ser feito à mão**.

- b) No topo da folha, preencha o **código da disciplina**, **número da aula**, **seu nome** e **seu R.A**.
- c) Use o programa **Adobe Scan** para tirar fotos das páginas com a solução do exercício e gerar um **PDF**.

d) Entregue o **PDF** gerado pelo **SAVA**.

e) **NÃO** serão aceitos trabalhos após o prazo, fique atento;

## **QUESTÕES - AULA 11**

- **11.1)** Imprima todos os números de 100 a 220.
- **11.2)** Imprima todos os valores múltiplos de 7 entre 1 e 200. (divisível: resto de divisão = 0)
- **11.3)** Imprima todos os valores múltiplos de 5 e 7 (simultaneamente) entre 1 e 200. (divisível: resto de divisão = 0)
- **EXTRA DESAFIO)** Construa um programa que peça para o usuário digitar a palavra **abacaxi** e repita a pergunta até que o usuário digite a palavra **abacaxi**.